## REACTOME\_GAP\_JUNCTION\_TRAFFICKING

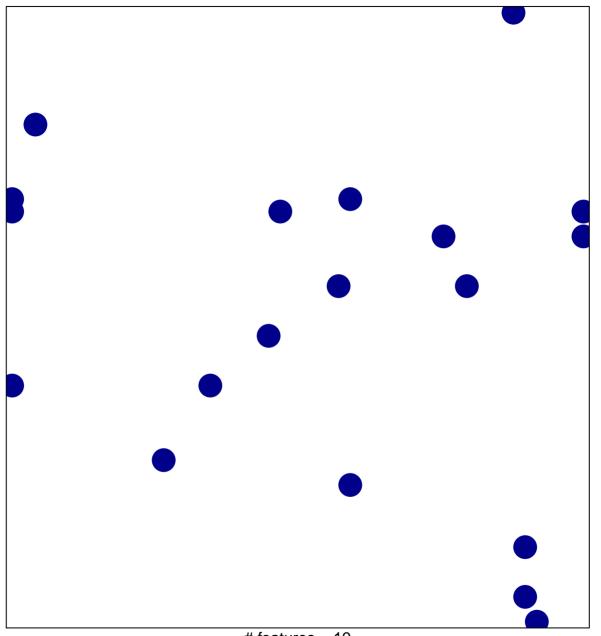

# features = 19 chi-square p = 0.82

## REACTOME\_GAP\_JUNCTION\_TRAFFICKING

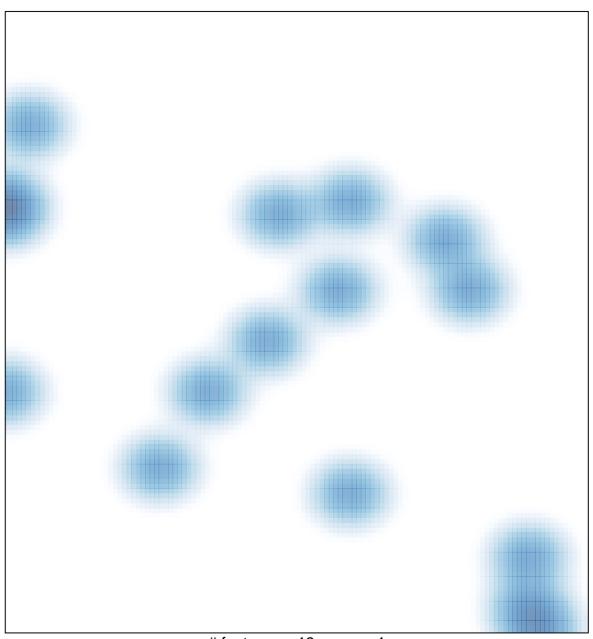

# features = 19 , max = 1